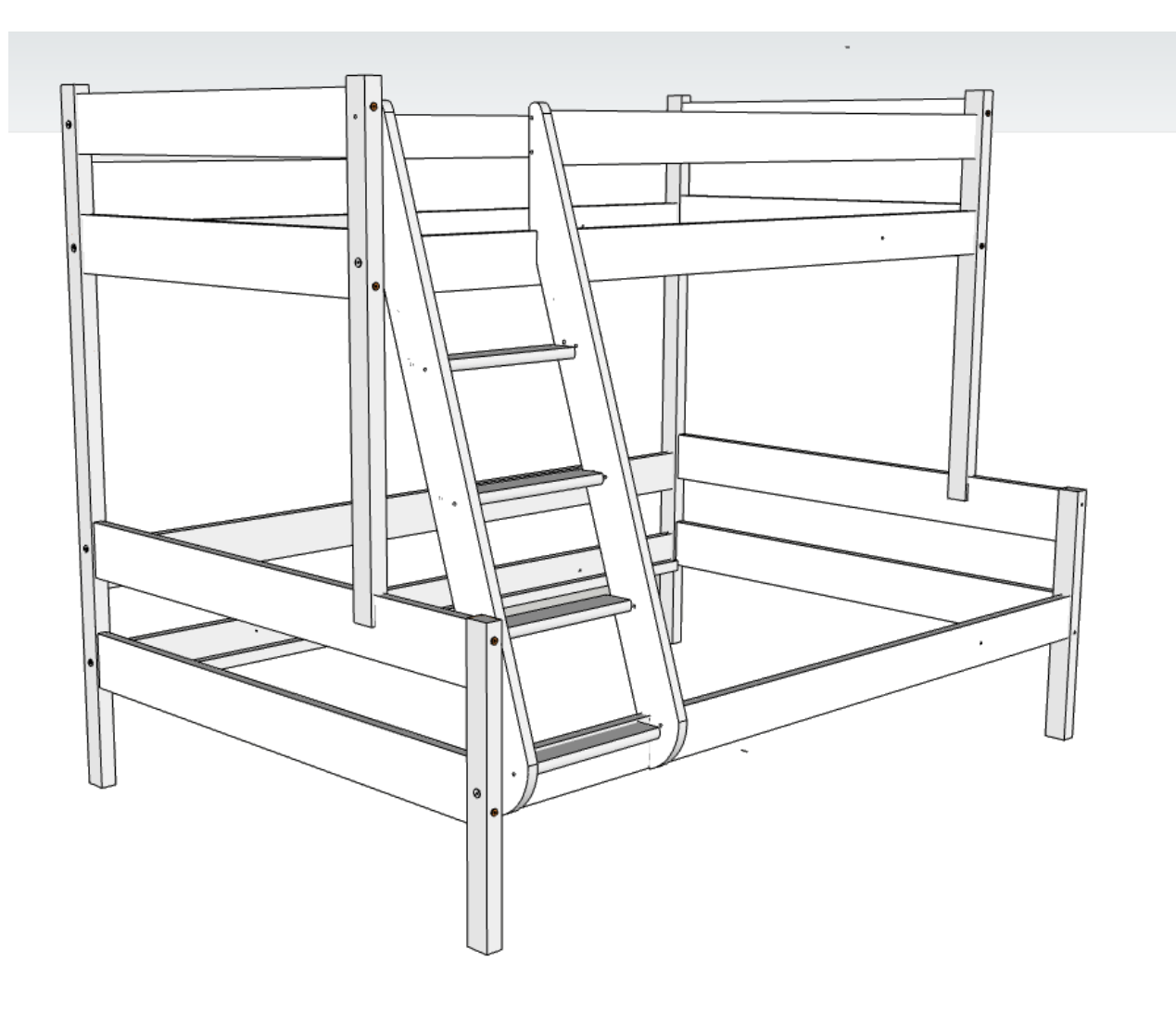

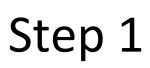

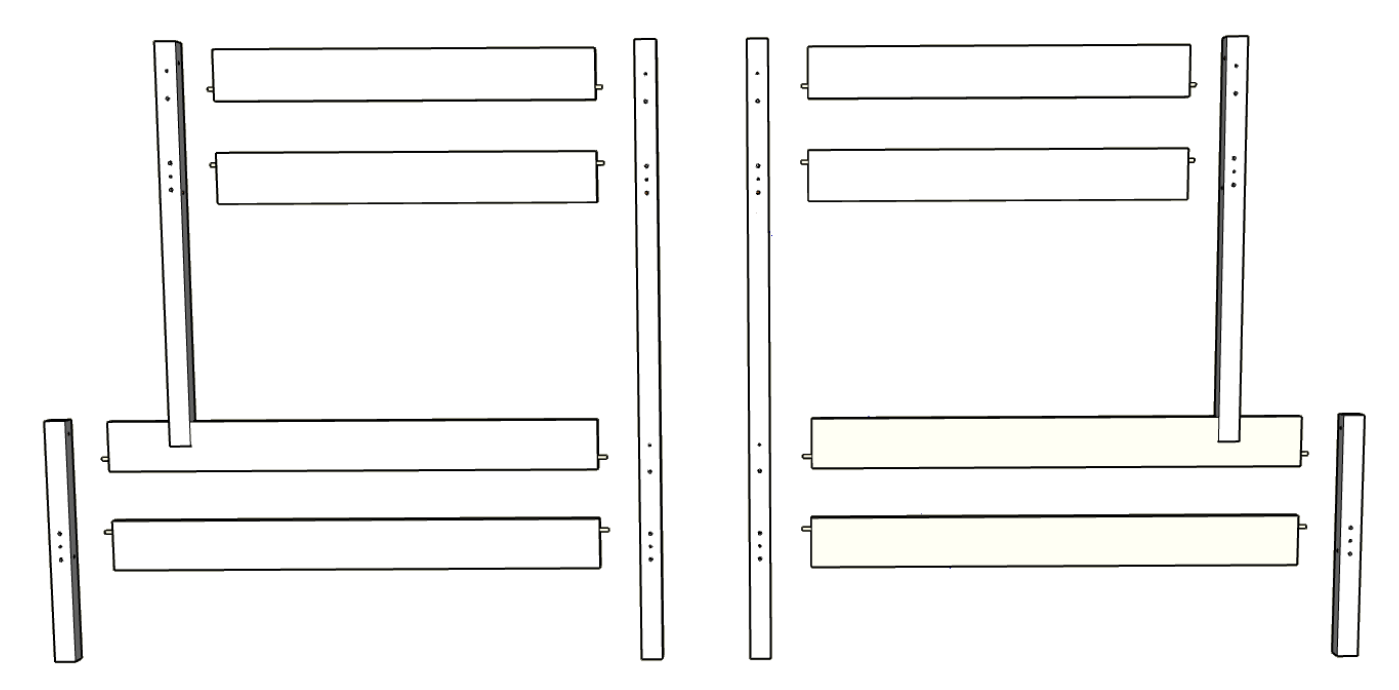

Step 2

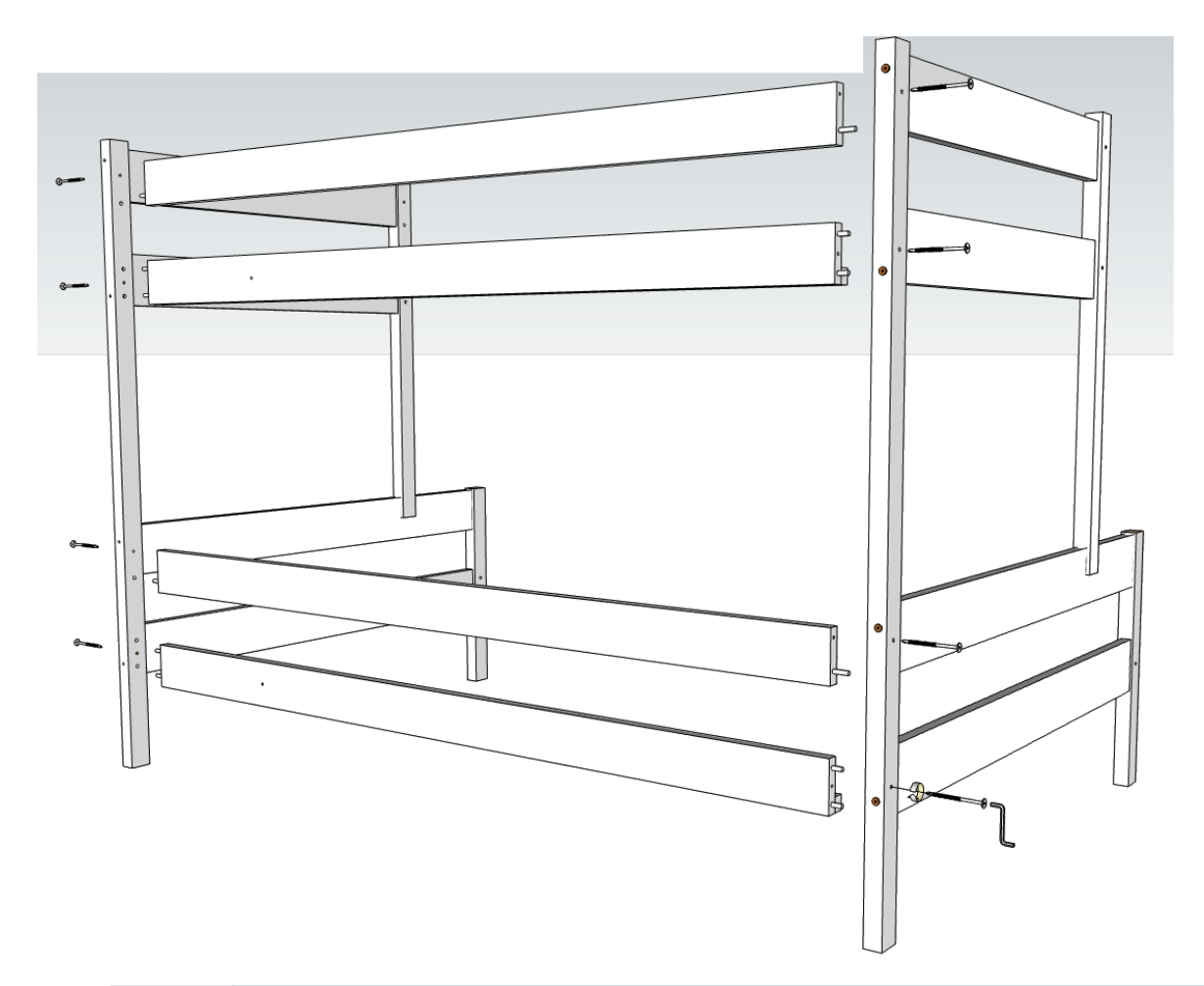

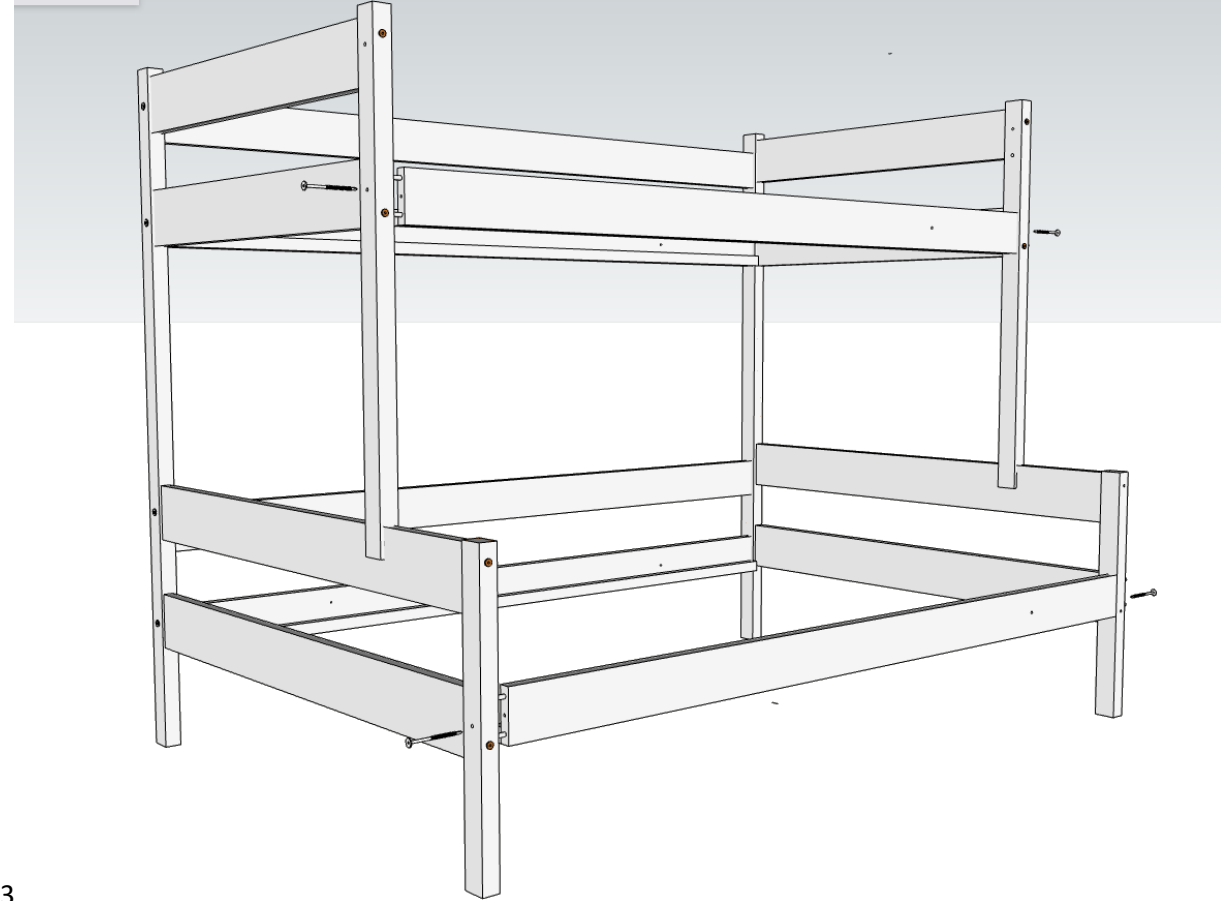

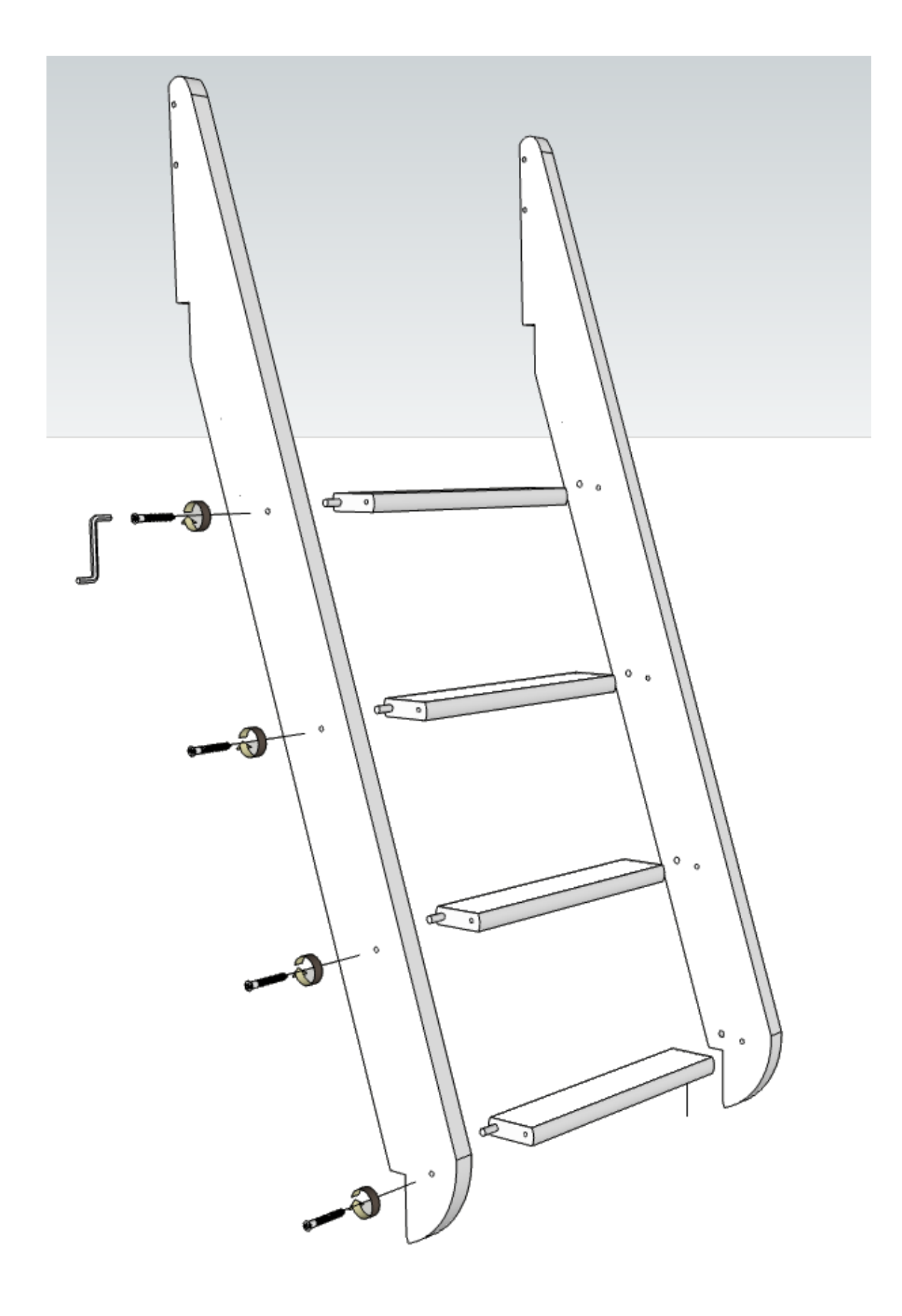

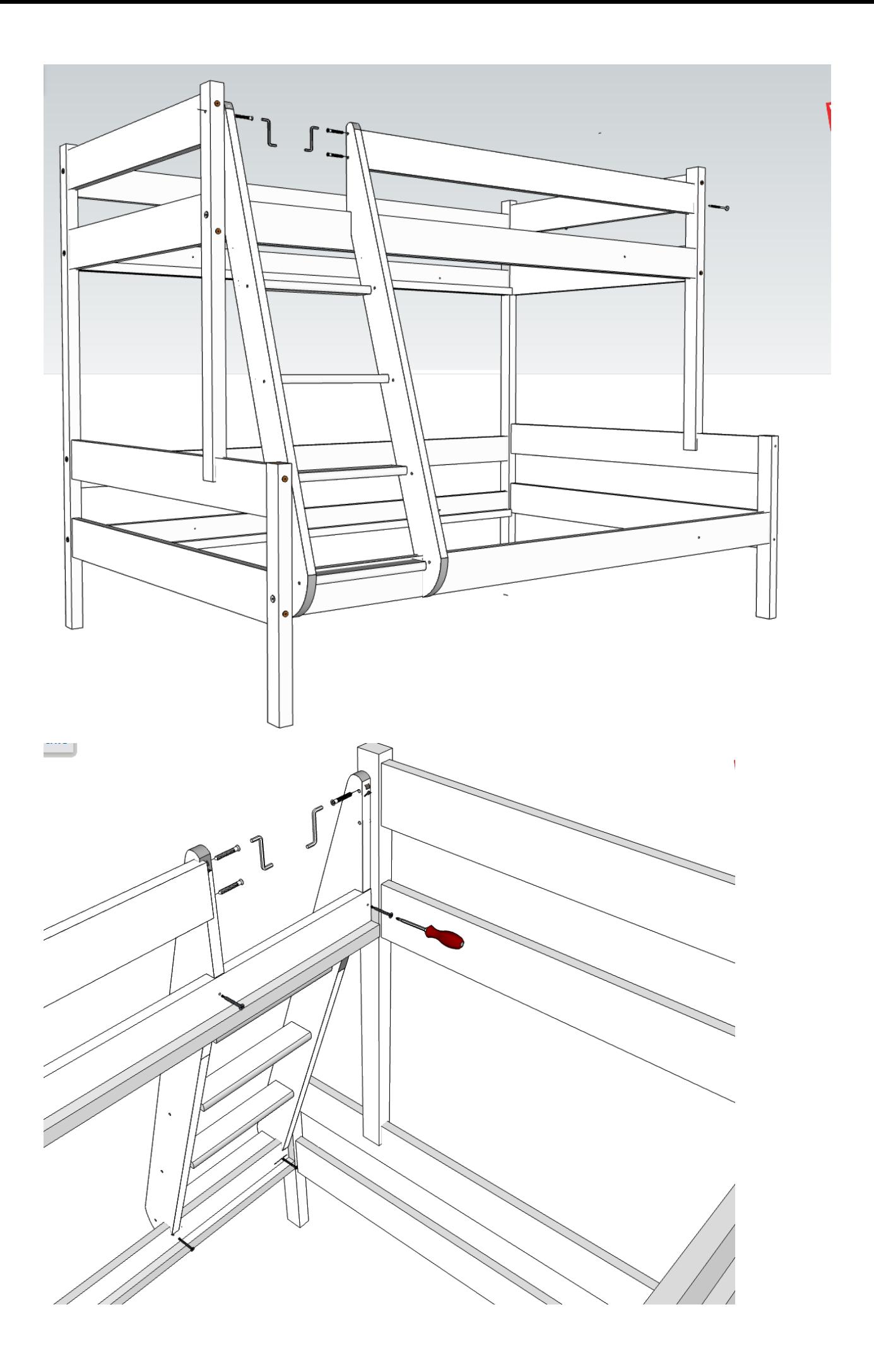